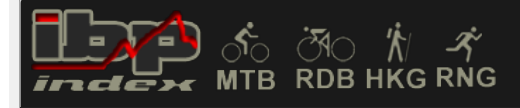

## 12149 Lumbier, Cañada de los Roncaleses

## AUTOR : JAVIER AQUERRETA RETA

Modalidad detectada = **MTB** (Bicicleta)

Fiabilidad del índice IBP = **A** (A = muy buena, B = buena, C = aceptable, D = regular, E = mala, M = track dibujado)

## Distancia total 37,327 Km

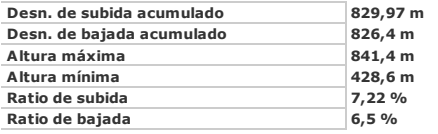

## IBP = 70 **MTB**

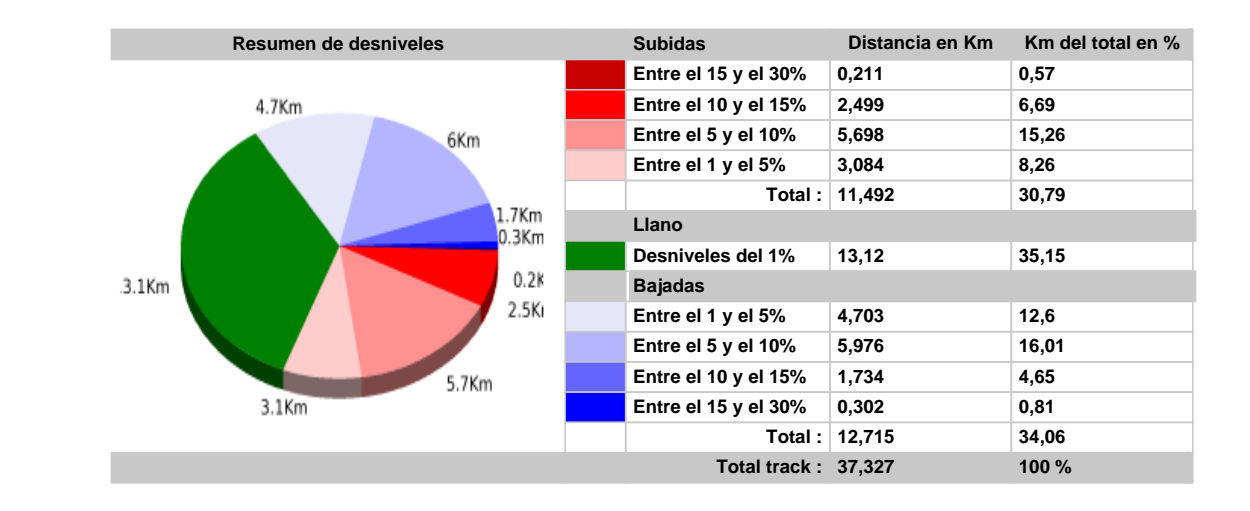

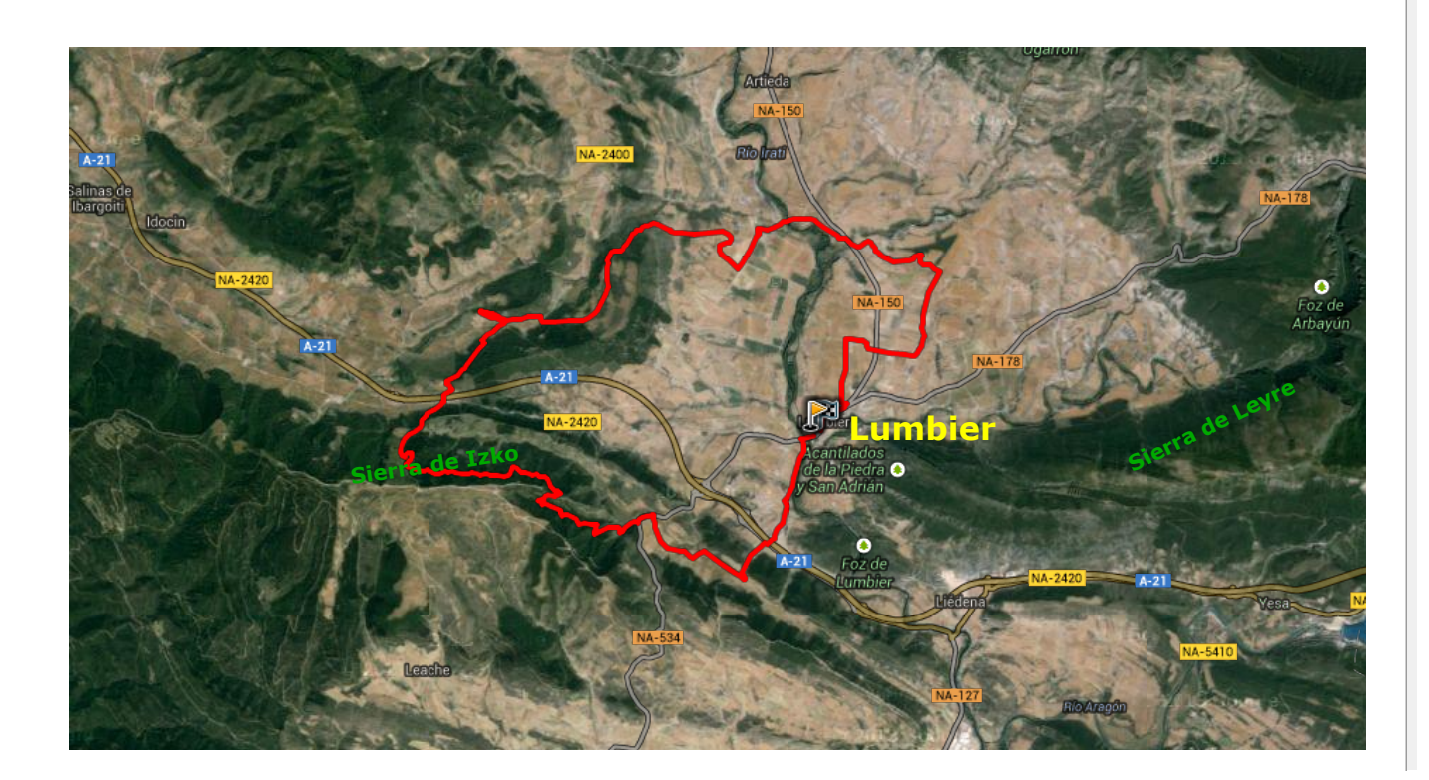